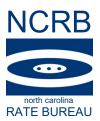

#### March 8, 2022

#### CIRCULAR LETTER TO ALL MEMBER COMPANIES

Re: Announcing WCUnderwriting

In an effort to provide a more efficient transfer of information to our carrier partners, the North Carolina Rate Bureau (NCRB) is pleased to announce that North Carolina intra-state experience modifications are now available via the WCUnderwriting Web Service through the CDX platform. The CDX WCUnderwriting Web Service is a Business-to-Business (B2B) Web Service that provides immediate access to participating Data Collection Organization (DCO) data for experience modification factors, merit rating factors and other peripheral pricing information. The service allows DCO approved carriers to request experience modifications by Risk IDs and/or FEIN for the specified date range. The data returned adheres to the WCIO WCUnderwriting data specification file layout.

Please see the included CDX WCUnderwriting Carrier Implementation Guide for further information on how to begin utilizing the service as well as sample XML file layouts (requests/responses).

For CDX technical support or user account setup, please contact CDX Central support at 919-595-1890 or <a href="mailto:cdxinfo@wcribma.org">cdxinfo@wcribma.org</a>.

Contact us at <a href="mailto:support@ncrb.org">support@ncrb.org</a> or (919) 582-1056 for further information about WCUnderwriting.

Sincerely,

**Allison Smart** 

**Director, Workers Compensation Operations** 

AS:ko C-22-5 Attachment

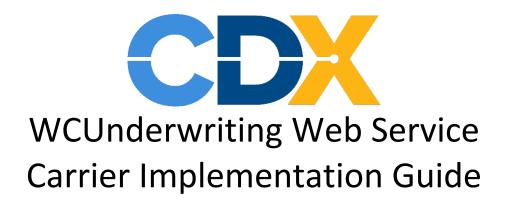

## **Contents**

| Document Revision History                  | 2  |
|--------------------------------------------|----|
| Introduction                               | 2  |
| Obtaining DCO Authorization Keys           | 2  |
| Calling the CDX WcUnderwriting Web Service | 4  |
| Receiving Search Results                   | 5  |
| Response Message                           | 5  |
| Handling Errors                            | 8  |
| Maintenance Periods                        | 8  |
| Response Message                           | 8  |
| Additional Tips                            | 9  |
| Appendix A: XML Schemas                    | 10 |
| Appendix B: XML Examples of Response Types | 10 |
| Annendix C: Full Sample XMI Responses      | 15 |

## **Document Revision History**

| Vers | Date      | Changes                                                                                                    |
|------|-----------|----------------------------------------------------------------------------------------------------|
| ion  |           |                                                                                                    |
| 1.1  | 3/18/2021 | Wisconsin now accepts Start Date and End Date. Max # of years is 5.  Provided example of how to use 00000000 in PA/DE to return current mod |
| 1.2  | 6/21/2021 | PA and DE: Start Date/End Date is not required. Omit tags or use xsi:nil="true" to return current mod                                       |
| 1.3  | 7/22/2021 | Maintenance windows added and sample return data from WI and PA/DE                                                                          |
| 1.4  | 9/21/2021 | Search requests needs to include all tag elements                                                                                           |
| 1.5  | 11/2/2021 | New Jersey and North Carolina details added. NJ returns a maximum of 5 years of data.                                                       |

## Introduction

The CDX WCUnderwriting Web Service is a Business-to-Business (B2B) RESTful Web Service that provides immediate access to participating Data Collection Organization (DCO) data for experience modification factors, merit rating factors and other peripheral pricing information. The service allows filtering by Risk IDs, FEIN/NJTINs and date range and data returned adheres to the WCIO WCUnderwriting data specification file layout.

NOTE: This guide contains specifications for DE, NC, NJ, PA and WI. As additional DCOs adopt this new service, their rules will be added.

### **Obtaining DCO Authorization Keys**

In order to issue calls to the CDX WCUnderwriting service, carriers must obtain an authorization key for each DCO they wish to query. To generate an authorization key, a CDX primary administrator or an authorized CDX user must log in to the CDX application and navigate to Admin | My UMG. From here, the user has two choices:

1. **Obtain Authorization Keys at the Carrier Group Level:** While viewing the group, click the Web Service Setup tab. Click the Request DCO Approval button for the requested DCO(s). Note that DCOs will not display on this page if they do not permit setup at the group level.

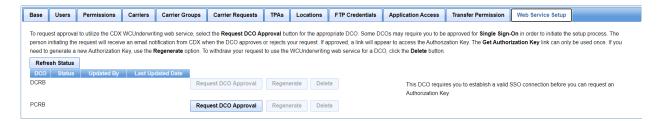

2. **Obtain Authorization Keys for each Carrier NCCI Code:** Go to Carriers, select a carrier, and select Web Service Setup. Select the Request DCO Approval for each DCO/NCCI Code.

#### Carrier List ► Edit Carrier

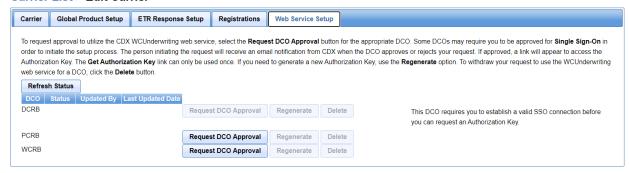

Some DCOs require the CDX user to have an established a **Single Sign On account** with the DCO in order to request setup. If required, a message will display on the setup page providing guidance.

The user must click *Request DCO Approval* to initiate the process of establishing a relationship between the carrier and the DCO. This must be done for each DCO. DCO processing rules vary where some DCOs will return an Approved/Rejected status immediately. Other DCOs might require additional documentation and review in order to approve use and those DCOs will return a Pending status. If needed, those DCO(s) will follow-up with the user that initiated the request. Once approved or denied, CDX will send an email to the user with the status.

When a DCO has approved a request, the user must access the Web Service Setup page and click the *Get Authorization Key* link.

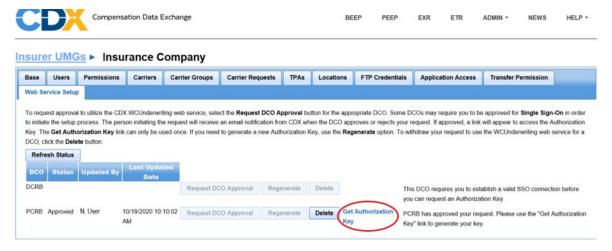

A pop-up will appear with the key. The user must save this key from the pop-up as it will not be available after the pop-up is closed. At any point in time, the carrier can request a new key by clicking the *Regenerate* button. The authorization key will need to be passed into all calls to the CDX WCUnderwriting web service requests.

## Calling the CDX WcUnderwriting Web Service

The CDX WCUnderwriting web service is available at this address:

 $\underline{https://services.cdxworkcomp.org/WCUnderwritingWebService/api/WCUnderwritingWebService}$ 

To request data, submit a POST HTTPS request and use the XML schema that is found in Appendix A of this document. The following data must be provided:

| Field            | Required                            | Description                        | DCO Rules                                             |
|------------------|-------------------------------------|------------------------------------|-------------------------------------------------------|
| Carrier Code     | Required                            | Requestor's NCCI Code              |                                                       |
| FEIN / NJ TIN    | Required if Risk ID is not provided | Insured FEIN # or NJ TIN #         | DE, NC, PA, WI: 9-digit Insured FEIN #                |
|                  | ·                                   |                                    | NJ: 12-digit NJ TIN ending in 000                     |
|                  |                                     |                                    | NC: The FEIN # is ignore when the Risk ID is supplied |
| Risk ID          | Required if FEIN /<br>NJ TIN is not | DCO issued Insured Risk ID         |                                                       |
| Chart Data       | provided                            | Mad Effective Date in 1999         |                                                       |
| Start Date       | Optional                            | Mod Effective Date in yyyy-        |                                                       |
|                  |                                     | mm-dd format                       |                                                       |
| End Date         | Optional                            | Mod Effective Date in yyyy-        |                                                       |
|                  |                                     | mm-dd format                       |                                                       |
| Aggregate of on  | e or more states for                | the given FEIN or Risk ID in the e | vent the carrier is retrieving values for a           |
| multi-state poli | су                                  |                                    |                                                       |
| State Code       | Required                            | 2-digit numeric WCIO state         |                                                       |
|                  |                                     | code for the DCO                   |                                                       |
| Authorization    | Required                            | The authorization key              |                                                       |
| Key              |                                     | associated with the State          |                                                       |
| -                |                                     | Code, each DCO issues a            |                                                       |
|                  |                                     | separate Authorization Key         |                                                       |

## **Receiving Search Results**

After submitting your search request, CDX will pass the request on to each DCO specified. Once each DCO responds, CDX will combine and return the search results in a single XML packet. The XML schema layout for the search results are located on the <a href="WCIO.org">WCIO.org</a> website under the XML Guides and Schemas section.

While the data returned will conform to the WCIO specifications, there are some variances in what will be returned:

| DCO | Comments                                                                                |
|-----|-----------------------------------------------------------------------------------------|
| DE  | If Start and End Date is supplied, returns the Mods/Merits within the date range with a |
|     | maximum of 20.                                                                          |
|     | If Start and End Date is not supplied, returns the most current Mod/Merit.              |
| NC  | If Start and End Date is supplied, returns the Mods within the date range (no           |
|     | maximum).                                                                               |
|     | If Start and End Date is not supplied, returns all Mods available (no maximum).         |
| NJ  | If Start and End Date is supplied, returns the Mods within the date range with a        |
|     | maximum of 5 years.                                                                     |
|     | If Start and End Date is not supplied, returns the most current Mod.                    |
| PA  | If Start and End Date is supplied, returns the Mods/Merits within the date range with a |
|     | maximum of 20.                                                                          |
|     | If Start and End Date is not supplied, returns the most current Mod/Merit.              |
| WI  | If Start and End Date is supplied, returns the Mods within the date range with a        |
|     | maximum of 5 years.                                                                     |
|     | If Start and End Date is not supplied, returns the most current Mod.                    |

## Response Message

The following data will be returned in the WCIO XML file. Field applicability varies by DCO.

| Element             | Returned?          | Values                                                             | Length / Format | Notes                                                                                                    |
|---------------------|--------------------|--------------------------------------------------------------------|-----------------|----------------------------------------------------------------------------------------------------|
| Response Code       | Yes                | 0 = Successful<br>1 = Data Not Found<br>2 = Error in<br>parameters | 1               | See Response Message Notes                                                                                                   |
| Response<br>Message | Yes, if applicable | See Section G.<br>Response Message<br>Description                  |                 | If Response Code = 0, then no message returned.  If Response Code = 1 or 2, then a message with problem description returned |

|                                                                  |                                                     |                                                                                    | Length                           |                                                                                                    |
|------------------------------------------------------------------|-----------------------------------------------------|------------------------------------------------------------------------------------|----------------------------------|----------------------------------------------------------------------------------------------------|
| Element                                                          | Returned?                                           | Values                                                                             | /                                | Notes                                                                                                    |
|                                                                  | , notarriour                                        |                                                                                    | Format                           |                                                                                                    |
| State Code                                                       | Yes                                                 | 07 (Delaware) 29 (New Jersey) 32 (North Carolina) 37 (Pennsylvania) 48 (Wisconsin) | 2                                |                                                                                                    |
| Risk ID Number                                                   | Yes                                                 |                                                                                    | Varies<br>by DCO                 | DCO Risk ID #  NC: Risk ID from request when included. Numeric with max 9 digits.                                                                                                    |
| Name of Insured                                                  | Yes                                                 |                                                                                    | Varies<br>by DCO                 | Primary Named Insured                                                                                                    |
| Federal Employer<br>Identification<br>Number (FEIN) or<br>NJ TIN | Yes  NC: Yes, when included in the request          |                                                                                    | 9<br>NJ: 12,<br>ending<br>in 000 | DE, NC, PA, WI: Insured FEIN  NJ: NJTIN                                                                                                    |
| Rating Effective<br>Date                                         | DE, NC, NJ,<br>PA: Yes<br>WI: Yes, if<br>applicable |                                                                                    | 10<br>YYYY-<br>MM-DD             | DE, PA: Rating Effective Date for each split period  NC: The date of the beginning of the experience modification rating.  NJ: Rating Effective Date  WI: Date of beginning of the rating. Returned if requestor is carrier of record. |
| Rating Effective<br>Year                                         | DE, NC, PA:<br>N/A<br>NJ, WI: Yes                   |                                                                                    | 4<br>YYYY                        | NJ, WI: Year of beginning of the rating. Returned if requestor is not carrier of record.                                                                                                    |
| Rating Issue Date                                                | DE, PA: Yes, if<br>applicable<br>NC, NJ, WI:<br>Yes |                                                                                    | 10<br>YYYY-<br>MM-DD             | DE, PA: Rating Issue Date for each split period  NC, WI: Date of the calculation of the rating by the DCO  NJ: Rating Issue Date for each Rating Effective Date                                                                        |
|                                                                  |                                                     |                                                                                    |                                  |                                                                                                    |

|                                       |                                              |                                                                  | Length      |                                                                                                    |
|---------------------------------------|----------------------------------------------|------------------------------------------------------------------|-------------|----------------------------------------------------------------------------------------------------|
| Element                               | Returned?                                    | Values                                                           | /           | Notes                                                                                                    |
| Licincia                              | netarnea.                                    | values                                                           | Format      |                                                                                                    |
| Status of Rate<br>Filing Code         | Yes                                          | DE, NJ, PA: F = Final NC, WI: F = Final, C =                     | 1           | DE, NJ, PA: This field will always be returned as "F" (Final)                                                                                                    |
|                                       |                                              | Contingent                                                       |             | NC, WI: A code used to identify the status of the rate filing for which the experience modification was promulgated.                                                                          |
| Contingent<br>Indicator               | DE, NJ, PA:<br>N/A<br>WI: Yes<br>NC: Yes, if | WI: Y=Yes, N=No                                                  | 1           | WI: If Y, this contingent experience modification was calculated using available information and is provided for information purposes. A complete final rating will be issued upon receipt of |
|                                       | available                                    |                                                                  |             | specific data.                                                                                                    |
| Rating Type Code                      | DE, PA: N/A<br>NC, NJ, WI:<br>Yes            | NC, WI: D=Does Not Quality, E=Experience Rating, W=Withdrawn     | 1           | A code used to indicate the type of rating being reported                                                                                                    |
|                                       |                                              | NJ: N = No Current Coverage, W = Withdrawn, E = Experience Rated |             |                                                                                                    |
| Experience<br>Modification<br>Factor  | DE, NJ, PA:<br>Yes, if<br>applicable         |                                                                  | 5<br>xx.xxx | DE, PA: Experience Modification Factor for each split period                                                                                                    |
| Tactor                                | NC, WI: Yes                                  |                                                                  |             | NJ: Experience Modification Factor for each Rating Effective Date                                                                                                    |
|                                       |                                              |                                                                  |             | NC, WI: A factor used to apply<br>subject premium that reflects the<br>variation in insured experience<br>from the average experience                                                         |
| Merit Rating<br>Factor                | DE, PA: Yes, if applicable  NC, NJ, WI:      |                                                                  | 5<br>xx.xxx | DE, PA: Merit Rating Factor for each split period                                                                                                    |
| Workplace Safety<br>Credit Percentage | N/A  DE, PA: Yes, if applicable  NC, NJ, WI: |                                                                  | 5<br>xx.xxx | DE, PA: Workplace Safety Credit<br>for each split period                                                                                                    |
|                                       | N/A                                          |                                                                  |             |                                                                                                    |

| Element        | Returned?   | Values | Length / Format | Notes                            |
|----------------|-------------|--------|-----------------|----------------------------------|
| Construction   | DE, NJ, PA: |        | PA,DE: 5        | DE, PA: Construction Credit for  |
| Classification | Yes, if     |        | xx.xxx          | each split period                |
| Premium Credit | applicable  |        | NJ: 3           |                                  |
| Percentage     |             |        | xx.x            | NJ: Construction Credit for each |
|                | WI: N/A     |        |                 | Rating Effective Date            |

### **Handling Errors**

Within each WCUnderwriting element of the search results, the XML will contain a ResponseCode element and a ResponseMessage element. Possible values for the Response Code are:

- 0 Success
- 1 No data found
- 2 Error, see the ResponseMessage for more information

### **Maintenance Periods**

CDX has reserved maintenance windows on Saturdays and Sundays from 5AM ET – 12PM ET for routine maintenance. In addition, please note that there are times when services need to be brought down after business hours for high priority updates and these typically occur after 9:00PM ET. If there are significant outages planned, CDX will notify the technical contacts on record.

## Response Message

If the Response Code equals "1" or "2", a message with the error description will be also be returned.

#### Sample Response Messages:

- No data. Unable to retrieve information: missing key fields
- Invalid State Code (This is a numeric field)
- Invalid State Code. Valid state: 07, 37
- Invalid Risk ID (This is a numeric field)
- Invalid Risk ID (Maximum 7 digits field)
- FEIN must be numeric
- Invalid FEIN Number [all DCO's besides NJ] (Maximum 9 digits field)
- Invalid FEIN Number[NJ only] (Maximum 12 digits field, must end in 000)
- Invalid Start Date Format (yyyymmdd)
- Invalid End Date Format (yyyymmdd)
- Starting and Ending dates cannot have the same value.
- Invalid Starting date. (Starting date must be less than Ending date)
- Invalid Starting Date (Maximum 8 digits field)

- Invalid Ending Date (Maximum 8 digits field)
- Invalid Starting Date (This is a numeric field)
- Invalid Ending Date (This is a numeric field)
- Authorization Failed.
- Status Code 401: Credentials are not valid or account is inactive.

## **Additional Tips**

- The CDX WCUnderwriting Web Service submits your search request to each requested DCO concurrently but will wait for all DCOs to return data. Make sure your system gives CDX enough time to collect all the responses before timing the request out. CDX should provide a response or timeout within 60 seconds.
- The date fields in the search request are nillable. For example, <StartDate i:nil="true"/>. Blank values are not accepted, please specify nil instead.
- In order to ensure reliable access and speed to all users, CDX implements a 5,000 per-day request limit on the CDX WCUnderwriting Web Service. If this limit is reached, subsequent calls will be rejected and can be re-submitted the following day.

# Appendix A: XML Schemas

The embedded file below contains the schema for the request object that needs to be passed to CDX when requesting a search for underwriting data.

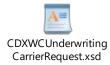

The results will be returned in the WCIO standard XML format:

https://www.wcio.org/Document%20Library/XML Implementation.aspx

## Appendix B: XML Examples of Response Types

## **Carrier Request XML:**

```
<CdxWcunderwritingCarrierRequest xmlns:xsi="http://www.w3.org/2001/XMLSchema-instance"
xmlns:xsd="http://www.w3.org/2001/XMLSchema"
xmlns="https://www.cdxworkcomp.org/XML/CdxWcunderwritingCarrierRequest">
          <DCOAuthorizationKeys>
                   <StateCode>20</StateCode>
                   <a href="#"><AuthorizationKey> key value from admin screen</a>, AuthorizationKey>
          </DCOAuthorizationKevs>
          <DCOAuthorizationKeys>
                   <StateCode>07</StateCode>
                   <a href="#"><AuthorizationKey> key value from admin screen</a> <a href="#">AuthorizationKey></a>
          </DCOAuthorizationKeys>
          <CarrierCode>12345</CarrierCode>
          <Fein>123456789</Fein>
          <RiskId></RiskId>
          <StartDate>2020-12-15</StartDate>
          <EndDate>2020-12-16</EndDate>
</CdxWcunderwritingCarrierRequest>
```

## **WCUnderwriting Return Examples:**

## Example #1:

In this scenario multiple DCO's have successfully returned data in the response. CDX packages the multiple responses into a single response.

```
<Names>...name data </Names>
 <ResponseCode>0</ResponseCode>
 <ResponseMessage />
 <StateCode>37</StateCode>
 <RiskIdNumber>XXXXXXX</RiskIdNumber>
 <FederalEmployerIdentificationNumber>XXXXXXXXX</FederalEmployerIdentificationNumber>
 <Insured>...insured data
 <SearchStartingDate>2008-01-19</SearchStartingDate>
 <SearchEndingDate>2017-10-31</SearchEndingDate>
 <UnderwritingsInformation>
          UnderwritingInformation>...underwriting info from DCO 37
          </UnderwritingInformation>
 </UnderwritingsInformation>
</WCUnderwriting>
<WCUnderwriting>
                                    ← This aggregate is returned by state code 20
 <Names>...name data </Names>
 <ResponseCode>0</ResponseCode>
 <ResponseMessage />
 <StateCode>20</StateCode>
 <RiskIdNumber>XXXXXXX</RiskIdNumber>
 <FederalEmployerIdentificationNumber>XXXXXXXXX
 <Insured>...insured data
 <SearchStartingDate>2008-01-19</SearchStartingDate>
 <SearchEndingDate>2017-10-31</SearchEndingDate>
 <UnderwritingsInformation>
          <UnderwritingInformation>...underwriting info from DCO 20
</UnderwritingInformation>
  </UnderwritingsInformation>
</WCUnderwriting>
</Submission>
```

### Example #2:

In this scenario the first DCO successfully returned data, while the second DCO returned a "No Data Found" Response Message with a Response Code of "1" in the response.

```
<?xml version="1.0" encoding="utf-8"?>
<Submission xmlns:xsi="http://www.w3.org/2001/XMLSchema-instance"</p>
xmlns:xsd="http://www.w3.org/2001/XMLSchema"
xmlns="https://www.wcio.org/XML/WCUNDERWRITING">
<WCUnderwriting>
                               ←This aggregate is returned by state code 37 (success)
  <Names>...name data </Names>
  <ResponseCode>0</ResponseCode>
  <ResponseMessage />
  <StateCode>37</StateCode>
  <RiskIdNumber>XXXXXXX</RiskIdNumber>
 <FederalEmployerIdentificationNumber>XXXXXXXXX</FederalEmployerIdentificationNumber>
  <Insured>...insured data
  <SearchStartingDate>2008-01-19</SearchStartingDate>
  <SearchEndingDate>2017-10-31</SearchEndingDate>
  <UnderwritingsInformation>
          UnderwritingInformation>...underwriting info from DCO 37
          </UnderwritingInformation>
  </UnderwritingsInformation>
</WCUnderwriting>
<WCUnderwriting>
                            ←This aggregate is returned by state code 20 (failure)
  <ResponseCode>1</ResponseCode>
  <ResponseMessage>No Data Found/ResponseMessage>
  <StateCode>20</StateCode>
  <RiskIdNumber>XXXXXXX</RiskIdNumber>
 <FederalEmployerIdentificationNumber>XXXXXXXXX
  <SearchStartingDate>2008-01-19</SearchStartingDate>
  <SearchEndingDate>2017-10-31</SearchEndingDate>
</WCUnderwriting>
</Submission>
```

### Example #3:

In this scenario the first DCO successfully returned data, the second DCO Times Out, and third DCO indicates "Authorization Key is not approved" Response Message with a Response Code of "2" in the response.

```
<?xml version="1.0" encoding="utf-8"?>
<Submission xmlns:xsi="http://www.w3.org/2001/XMLSchema-instance"</p>
xmlns:xsd="http://www.w3.org/2001/XMLSchema"
xmlns="https://www.wcio.org/XML/WCUNDERWRITING">
<WCUnderwriting>
                               ←This aggregate is returned by state code 37 (success)
  <Names>...name data </Names>
  <ResponseCode>0</ResponseCode>
  <ResponseMessage />
  <StateCode>37</StateCode>
  <RiskIdNumber>XXXXXXX</RiskIdNumber>
 <FederalEmployerIdentificationNumber>XXXXXXXXX</FederalEmployerIdentificationNumber>
  <Insured>...insured data
  <SearchStartingDate>2008-01-19</SearchStartingDate>
  <SearchEndingDate>2017-10-31</SearchEndingDate>
  <UnderwritingsInformation>
          <UnderwritingInformation>...underwriting info from DCO 37
          </UnderwritingInformation>
  </UnderwritingsInformation>
</WCUnderwriting>
<WCUnderwriting>
                            ← CDX would create this aggregate for state code 20 failure
  <ResponseCode>2</ResponseCode>
  <ResponseMessage>Timed out - DCO did not provide a response
  <StateCode>20</StateCode>
  <RiskIdNumber>XXXXXXX</RiskIdNumber>
 <FederalEmployerIdentificationNumber>XXXXXXXXX
  <SearchStartingDate>2008-01-19</SearchStartingDate>
  <SearchEndingDate>2017-10-31</SearchEndingDate>
</WCUnderwriting>
<WCUnderwriting>
                           ← This aggregate is returned by state code 99 (failure)
  <ResponseCode>2</ResponseCode>
  <ResponseMessage>Authorization Key ASDF3939323j5-(&*^&THQEW is not approved
for DCO use</ResponseMessage>
  <StateCode>99</StateCode>
  <RiskIdNumber>XXXXXXXX</RiskIdNumber>
 <FederalEmployerIdentificationNumber>XXXXXXXXX</FederalEmployerIdentificationNumber>
  <SearchStartingDate>2008-01-19</SearchStartingDate>
  <SearchEndingDate>2017-10-31</SearchEndingDate>
</WCUnderwriting>
</Submission>
```

### Example #4:

In this scenario, the request failed for each State Code requested due to an "Invalid Authorization Key". Response Code 2 is used in this case with the appropriate Response Message.

```
<?xml version="1.0" encoding="utf-8"?>
<Submission xmlns:xsi="http://www.w3.org/2001/XMLSchema-instance"</p>
xmlns:xsd="http://www.w3.org/2001/XMLSchema"
xmlns="https://www.wcio.org/XML/WCUNDERWRITING">
<WCUnderwriting>
                                  ←CDX creates aggregate for state code 37 Failure
  <ResponseCode>2</ResponseCode>
  <ResponseMessage>Invalid Authorization Key
  <StateCode>37</StateCode>
  <RiskIdNumber>XXXXXXX</RiskIdNumber>
<FederalEmployerIdentificationNumber>XXXXXXXXX
  <SearchStartingDate>2008-01-19</SearchStartingDate>
  <SearchEndingDate>2017-10-31</SearchEndingDate>
</WCUnderwriting>
<WCUnderwriting>
                                  ←CDX creates aggregate for state code 20 Failure
  <ResponseCode>2</ResponseCode>
  <ResponseMessage>Invalid Authorization Key</ResponseMessage>
  <StateCode>20</StateCode>
  <RiskIdNumber>XXXXXXX</RiskIdNumber>
<FederalEmployerIdentificationNumber>XXXXXXXXX
  <SearchStartingDate>2008-01-19</SearchStartingDate>
  <SearchEndingDate>2017-10-31</SearchEndingDate>
</WCUnderwriting>
</Submission>
```

# Appendix C: Full Sample XML Responses

#### Wisconsin:

```
<?xml version="1.0" encoding="utf-16"?>
<Submission xmlns:xsi="http://www.w3.org/2001/XMLSchema-instance"</p>
xmlns:xsd="http://www.w3.org/2001/XMLSchema"
xmlns="https://www.wcio.org/XML/WCUNDERWRITING">
 <WCUnderwriting xmlns="">
  <Names>
  <Name nameReference="Name1" xmlns="https://www.wcio.org/XML/WCUNDERWRITING">
    <NameOfInsured xmlns="">Test Employer</NameOfInsured>
  </Name>
  </Names>
  <ResponseCode>0</ResponseCode>
  <StateCode>48</StateCode>
  <RiskIdNumber>123456789</RiskIdNumber>
  <FederalEmployerIdentificationNumber>987654321</FederalEmployerIdentificationNumber>
  <Insured>
  <Names>
    <Name nameReference="Name1" />
  </Names>
  <UnderwritingsInformation>
  <UnderwritingInformation>
    <RatingEffectiveDate xsi:nil="true" />
    <RatingEffectiveYear>2021</RatingEffectiveYear>
    <RatinglssueDate>2021-01-01</RatinglssueDate>
    <StatusOfRateFilingCode>F</StatusOfRateFilingCode>
    <ContingentIndicator>N</ContingentIndicator>
    <RatingTypeCode>E</RatingTypeCode>
    <ExperienceModificationFactor>0.95</ExperienceModificationFactor>
  </UnderwritingInformation>
  </UnderwritingsInformation>
 </WCUnderwriting>
</Submission>
```

### Delaware (Pennsylvania will be similar):

```
<?xml version="1.0" encoding="utf-8"?>
<Submission xmlns:xsi="http://www.w3.org/2001/XMLSchema-instance"</p>
xmlns:xsd="http://www.w3.org/2001/XMLSchema"
xmlns="https://www.wcio.org/XML/WCUNDERWRITING">
 <WCUnderwriting xmlns="">
  <Names>
  <Name nameReference="Name1" xmlns="https://www.wcio.org/XML/WCUNDERWRITING">
    <NameOfInsured xmlns="">Test & Tester, Inc.</NameOfInsured>
    < Federal Employer Identification Number
xmlns="">112233444</FederalEmployerIdentificationNumber>
  </Name>
  </Names>
  <Addresses>
  <Address addressReference="Address1" xmlns="https://www.wcio.org/XML/WCUNDERWRITING">
    <Street1 xmlns="" />
    <City xmlns=""/>
    <State xmlns=""/>
   <ZipCode xmlns=""/>
  </Address>
  </Addresses>
  <ResponseCode>0</ResponseCode>
  <ResponseMessage />
  <StateCode>7</StateCode>
  <RiskIdNumber>19999</RiskIdNumber>
  <FederalEmployerIdentificationNumber>112233444</FederalEmployerIdentificationNumber>
  <Insured>
  <Names>
    <Name nameReference="Name1" />
  </Names>
  <Addresses>
    <Address addressReference="Address1" />
  </Addresses>
  <SearchStartingDate>2019-01-01</SearchStartingDate>
  <SearchEndingDate>2020-11-17</SearchEndingDate>
  <UnderwritingsInformation>
  <UnderwritingInformation>
    <RatingEffectiveDate>2020-03-01</RatingEffectiveDate>
    <RatinglssueDate>2019-12-03</RatinglssueDate>
    <StatusOfRateFilingCode>F</StatusOfRateFilingCode>
    <ContingentIndicator>N</ContingentIndicator>
    <ExperienceModificationFactor>0.805</ExperienceModificationFactor>
  </UnderwritingInformation>
  <UnderwritingInformation>
```

- <RatingEffectiveDate>2019-03-01</RatingEffectiveDate>
- <RatinglssueDate>2019-10-31</RatinglssueDate>
- <StatusOfRateFilingCode>F</StatusOfRateFilingCode>
- <ContingentIndicator>N</ContingentIndicator>
- <ExperienceModificationFactor>0.764</ExperienceModificationFactor>
- </UnderwritingInformation>
- </UnderwritingsInformation>
- </WCUnderwriting>
- </Submission>